# **Trapezoidal Rule of Integration**

*After reading this chapter, you should be able to:*

- *1. derive the trapezoidal rule of integration,*
- *2. use the trapezoidal rule of integration to solve problems,*
- *3. derive the multiple-segment trapezoidal rule of integration,*
- *4. use the multiple-segment trapezoidal rule of integration to solve problems, and*
- *5. derive the formula for the true error in the multiple-segment trapezoidal rule of integration.*

## **What is integration?**

Integration is the process of measuring the area under a function plotted on a graph. Why would we want to integrate a function? Among the most common examples are finding the velocity of a body from an acceleration function, and displacement of a body from a velocity function. Throughout many engineering fields, there are (what sometimes seems like) countless applications for integral calculus. You can read about some of these applications in Chapters 07.00A-07.00G.

Sometimes, the evaluation of expressions involving these integrals can become daunting, if not indeterminate. For this reason, a wide variety of numerical methods has been developed to simplify the integral.

Here, we will discuss the trapezoidal rule of approximating integrals of the form

$$
I = \int_{a}^{b} f(x) dx
$$

where

 $f(x)$  is called the integrand,

*a* = lower limit of integration

 $b =$  upper limit of integration

## **What is the trapezoidal rule?**

The trapezoidal rule is based on the Newton-Cotes formula that if one approximates the integrand by an  $n<sup>th</sup>$  order polynomial, then the integral of the function is approximated by

the integral of that  $n^{\text{th}}$  order polynomial. Integrating polynomials is simple and is based on the calculus formula.

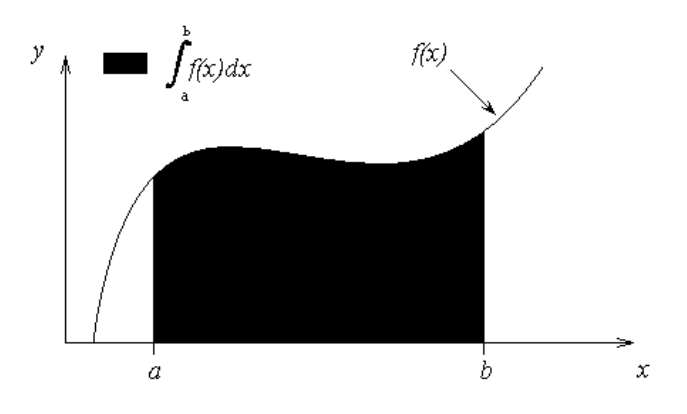

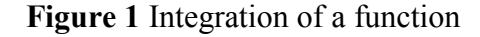

$$
\int_{a}^{b} x^{n} dx = \left(\frac{b^{n+1} - a^{n+1}}{n+1}\right), \ n \neq -1
$$
 (1)

So if we want to approximate the integral

$$
I = \int_{a}^{b} f(x)dx
$$
 (2)

to find the value of the above integral, one assumes

$$
f(x) \approx f_n(x) \tag{3}
$$

where

$$
f_n(x) = a_0 + a_1 x + \dots + a_{n-1} x^{n-1} + a_n x^n. \tag{4}
$$

where  $f_n(x)$  is a  $n^{th}$  order polynomial. The trapezoidal rule assumes  $n = 1$ , that is, approximating the integral by a linear polynomial (straight line),

$$
\int_a^b f(x)dx \approx \int_a^b f_1(x)dx
$$

# **Derivation of the Trapezoidal Rule**

Method 1: Derived from Calculus

$$
\int_{a}^{b} f(x)dx \approx \int_{a}^{b} f_1(x)dx
$$
\n
$$
= \int_{a}^{b} (a_0 + a_1x)dx
$$
\n
$$
= a_0(b-a) + a_1\left(\frac{b^2 - a^2}{2}\right)
$$
\n(5)

But what is  $a_0$  and  $a_1$ ? Now if one chooses,  $(a, f(a))$  and  $(b, f(b))$  as the two points to approximate  $f(x)$  by a straight line from  $a$  to  $b$ ,

$$
f(a) = f_1(a) = a_0 + a_1 a \tag{6}
$$

$$
f(b) = f_1(b) = a_0 + a_1b \tag{7}
$$

Solving the above two equations for  $a_1$  and  $a_0$ ,

$$
a_1 = \frac{f(b) - f(a)}{b - a}
$$
  
\n
$$
a_0 = \frac{f(a)b - f(b)a}{b - a}
$$
\n(8a)

Hence from Equation (5),

$$
\int_{a}^{b} f(x)dx \approx \frac{f(a)b - f(b)a}{b - a}(b - a) + \frac{f(b) - f(a)}{b - a}\frac{b^2 - a^2}{2}
$$
\n(8b)

$$
= (b-a)\left[\frac{f(a)+f(b)}{2}\right]
$$
\n(9)

Method 2: Also Derived from Calculus

 $f_1(x)$  can also be approximated by using Newton's divided difference polynomial as

$$
f_1(x) = f(a) + \frac{f(b) - f(a)}{b - a}(x - a)
$$
\n(10)

Hence

$$
\int_{a}^{b} f(x)dx \approx \int_{a}^{b} f_{1}(x)dx
$$
\n
$$
= \int_{a}^{b} \left[ f(a) + \frac{f(b) - f(a)}{b - a}(x - a) \right] dx
$$
\n
$$
= \left[ f(a)x + \frac{f(b) - f(a)}{b - a} \left( \frac{x^{2}}{2} - ax \right) \right]_{a}^{b}
$$
\n
$$
= f(a)b - f(a)a + \left( \frac{f(b) - f(a)}{b - a} \right) \left( \frac{b^{2}}{2} - ab - \frac{a^{2}}{2} + a^{2} \right)
$$
\n
$$
= f(a)b - f(a)a + \left( \frac{f(b) - f(a)}{b - a} \right) \left( \frac{b^{2}}{2} - ab + \frac{a^{2}}{2} \right)
$$
\n
$$
= f(a)b - f(a)a + \left( \frac{f(b) - f(a)}{b - a} \right) \left( \frac{1}{2} (b - a)^{2} \right)
$$
\n
$$
= f(a)b - f(a)a + \frac{1}{2} (f(b) - f(a))(b - a)
$$

$$
= f(a)b - f(a)a + \frac{1}{2}f(b)b - \frac{1}{2}f(b)a - \frac{1}{2}f(a)b + \frac{1}{2}f(a)a
$$
  

$$
= \frac{1}{2}f(a)b - \frac{1}{2}f(a)a + \frac{1}{2}f(b)b - \frac{1}{2}f(b)a
$$
  

$$
= (b-a)\left[\frac{f(a) + f(b)}{2}\right]
$$
 (11)

This gives the same result as Equation (10) because they are just different forms of writing the same polynomial.

Method 3: Derived from Geometry

The trapezoidal rule can also be derived from geometry. Look at Figure 2. The area under the curve  $f_1(x)$  is the area of a trapezoid. The integral

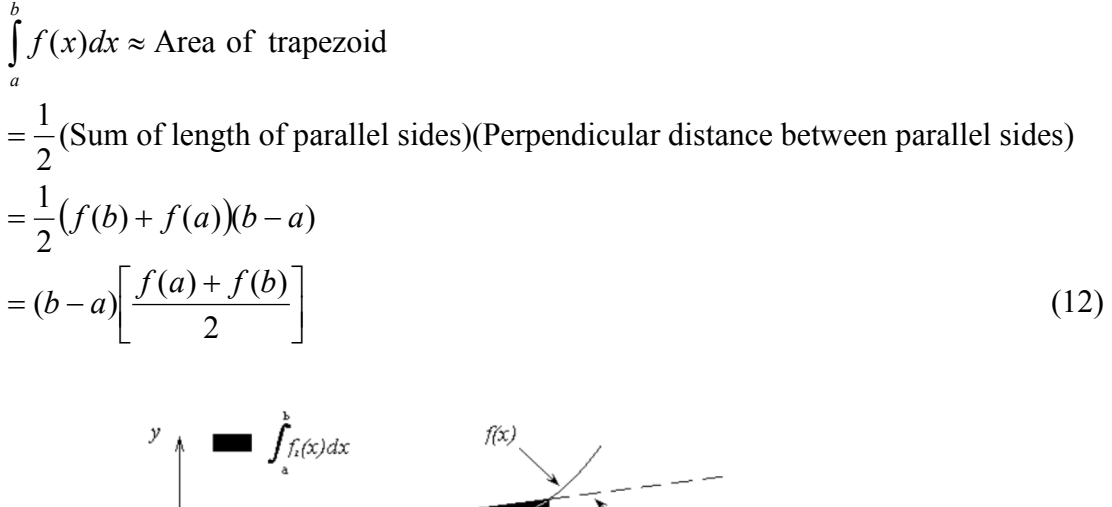

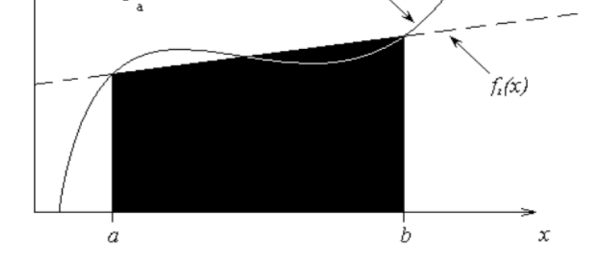

**Figure 2** Geometric representation of trapezoidal rule.

Method 4: Derived from Method of Coefficients

The trapezoidal rule can also be derived by the method of coefficients. The formula

$$
\int_{a}^{b} f(x)dx \approx \frac{b-a}{2} f(a) + \frac{b-a}{2} f(b)
$$
\n
$$
= \sum_{i=1}^{2} c_i f(x_i)
$$
\nwhere

\n
$$
f(x) = \int_{a}^{b} f(x)dx
$$
\n
$$
= \int_{a}^{2} f(x)dx
$$
\n(13)

where

$$
c_1 = \frac{b-a}{2}
$$

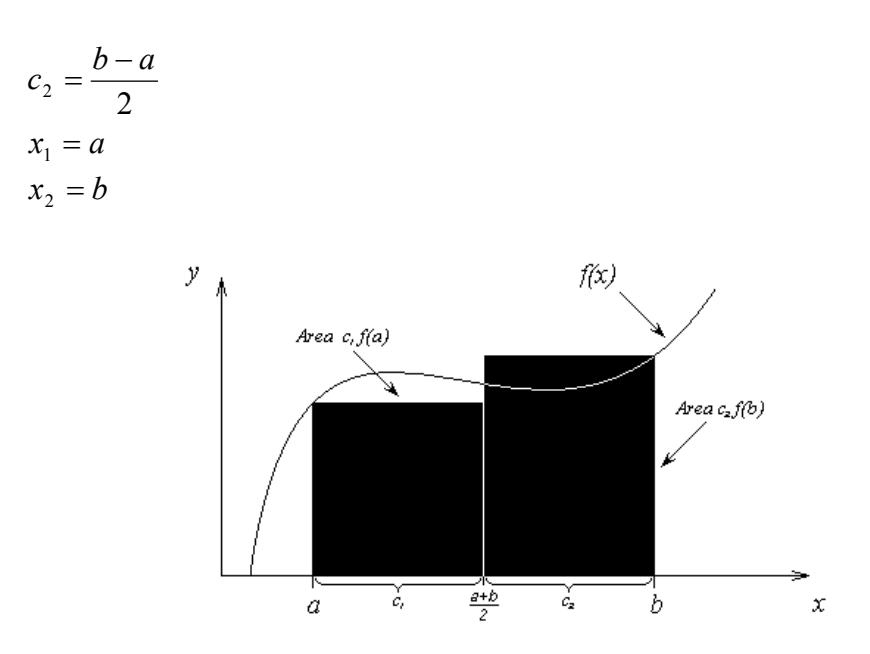

**Figure 3** Area by method of coefficients.

The interpretation is that  $f(x)$  is evaluated at points *a* and *b*, and each function evaluation is given a weight of  $\frac{6}{2}$  $\frac{b-a}{2}$ . Geometrically, Equation (12) is looked at as the area of a trapezoid, while Equation (13) is viewed as the sum of the area of two rectangles, as shown in Figure 3. How can one derive the trapezoidal rule by the method of coefficients?

Assume

$$
\int_{a}^{b} f(x)dx = c_1 f(a) + c_2 f(b)
$$
\n(14)

Let the right hand side be an exact expression for integrals of ∫ *b a* <sup>1</sup>*dx* and ∫ *b a xdx* , that is, the formula will then also be exact for linear combinations of  $f(x) = 1$  and  $f(x) = x$ , that is, for  $f(x) = a_0(1) + a_1(x)$ .

$$
\int_{a}^{b} 1 dx = b - a = c_1 + c_2 \tag{15}
$$

$$
\int_{a}^{b} x dx = \frac{b^2 - a^2}{2} = c_1 a + c_2 b \tag{16}
$$

Solving the above two equations gives

$$
c_1 = \frac{b-a}{2}
$$
  

$$
c_2 = \frac{b-a}{2}
$$
 (17)

Hence

$$
\int_{a}^{b} f(x)dx \approx \frac{b-a}{2} f(a) + \frac{b-a}{2} f(b)
$$
\n(18)

#### Method 5: Another approach on the Method of Coefficients

The trapezoidal rule can also be derived by the method of coefficients by another approach

$$
\int_{a}^{b} f(x)dx \approx \frac{b-a}{2} f(a) + \frac{b-a}{2} f(b)
$$

Assume

$$
\int_{a}^{b} f(x)dx = c_1 f(a) + c_2 f(b)
$$
\n(19)

Let the right hand side be exact for integrals of the form

$$
\int_a^b (a_0 + a_1 x) dx
$$

So

$$
\int_{a}^{b} (a_0 + a_1 x) dx = \left( a_0 x + a_1 \frac{x^2}{2} \right)_{a}^{b}
$$
  
=  $a_0 (b - a) + a_1 \left( \frac{b^2 - a^2}{2} \right)$  (20)

But we want

$$
\int_{a}^{b} (a_0 + a_1 x) dx = c_1 f(a) + c_2 f(b)
$$
\n(21)

to give the same result as Equation (20) for  $f(x) = a_0 + a_1x$ .

$$
\int_{a}^{b} (a_0 + a_1 x) dx = c_1 (a_0 + a_1 a) + c_2 (a_0 + a_1 b)
$$
  
=  $a_0 (c_1 + c_2) + a_1 (c_1 a + c_2 b)$  (22)

Hence from Equations (20) and (22),

$$
a_0(b-a)+a_1\left(\frac{b^2-a^2}{2}\right)=a_0(c_1+c_2)+a_1(c_1a+c_2b)
$$

Since  $a_0$  and  $a_1$  are arbitrary for a general straight line

$$
c_1 + c_2 = b - a
$$
  
\n
$$
c_1a + c_2b = \frac{b^2 - a^2}{2}
$$
\n(23)

Again, solving the above two equations (23) gives

$$
c_1 = \frac{b-a}{2}
$$
  
\n
$$
c_2 = \frac{b-a}{2}
$$
\n(24)

Trapezoidal Rule

Therefore

$$
\int_{a}^{b} f(x)dx \approx c_1 f(a) + c_2 f(b)
$$
\n
$$
= \frac{b-a}{2} f(a) + \frac{b-a}{2} f(b)
$$
\n(25)

# **Example 1**

The vertical distance covered by a rocket from  $t = 8$  to  $t = 30$  seconds is given by

$$
x = \int_{8}^{30} \left(2000 \ln \left[\frac{140000}{140000 - 2100t}\right] - 9.8t\right) dt
$$

- a) Use the single segment trapezoidal rule to find the distance covered for  $t = 8$  to  $t = 30$  seconds.
- b) Find the true error,  $E_t$  for part (a).
- c) Find the absolute relative true error for part (a).

## **Solution**

a) 
$$
I \approx (b-a)\left[\frac{f(a)+f(b)}{2}\right]
$$
, where  
\n $a = 8$   
\n $b = 30$   
\n $f(t) = 2000 \ln \left[\frac{140000}{140000 - 2100t}\right] - 9.8t$   
\n $f(8) = 2000 \ln \left[\frac{140000}{140000 - 2100(8)}\right] - 9.8(8)$   
\n $= 177.27 \text{ m/s}$   
\n $f(30) = 2000 \ln \left[\frac{140000}{140000 - 2100(30)}\right] - 9.8(30)$   
\n $= 901.67 \text{ m/s}$   
\n $I \approx (30-8) \left[\frac{177.27+901.67}{2}\right]$   
\n $= 11868 \text{ m}$ 

b) The exact value of the above integral is

$$
x = \int_{8}^{30} \left( 2000 \ln \left[ \frac{140000}{140000 - 2100t} \right] - 9.8t \right) dt
$$
  
= 11061 m

so the true error is

 $E_t$  = True Value – Approximate Value = 11061−11868  $=-807$  m

c) The absolute relative true error,  $|\epsilon_t|$ , would then be

$$
|\epsilon_t| = \frac{|\text{True Error}|}{|\text{True Value}|} \times 100
$$

$$
= \frac{|11061 - 11868|}{11061} \times 100
$$

$$
= 7.2958\%
$$

#### **Multiple-Segment Trapezoidal Rule**

In Example 1, the true error using a single segment trapezoidal rule was large. We can divide the interval [8,30] into [8,19] and [19,30] intervals and apply the trapezoidal rule over each segment.

$$
f(t) = 2000 \ln \left( \frac{140000}{140000 - 2100t} \right) - 9.8t
$$
  
\n
$$
\int_{8}^{30} f(t)dt = \int_{8}^{19} f(t)dt + \int_{19}^{30} f(t)dt
$$
  
\n
$$
\approx (19 - 8) \left[ \frac{f(8) + f(19)}{2} \right] + (30 - 19) \left[ \frac{f(19) + f(30)}{2} \right]
$$
  
\n
$$
f(8) = 177.27 \text{ m/s}
$$
  
\n
$$
f(19) = 2000 \ln \left( \frac{140000}{140000 - 2100(19)} \right) - 9.8(19) = 484.75 \text{ m/s}
$$
  
\n
$$
f(30) = 901.67 \text{ m/s}
$$

Hence

$$
\int_{8}^{30} f(t)dt \approx (19-8) \left[ \frac{177.27 + 484.75}{2} \right] + (30-19) \left[ \frac{484.75 + 901.67}{2} \right]
$$
  
= 11266 m  
ne error,  $E_{t}$  is

The tru

$$
E_t = 11061 - 11266
$$
  
= -205 m

The true error now is reduced from 807m to 205 m. Extending this procedure to dividing [a,b] into *n* equal segments and applying the trapezoidal rule over each segment, the sum of the results obtained for each segment is the approximate value of the integral.

Divide  $(b - a)$  into *n* equal segments as shown in Figure 4. Then the width of each segment is

$$
h = \frac{b - a}{n} \tag{26}
$$

The integral *I* can be broken into *h* integrals as

$$
I = \int_{a}^{b} f(x) dx
$$

$$
=\int_{a}^{a+h} f(x)dx + \int_{a+h}^{a+2h} f(x)dx + ... + \int_{a+(n-2)h}^{a+(n-1)h} f(x)dx + \int_{a+(n-1)h}^{b} f(x)dx
$$
\n(27)

**Figure 4** Multiple ( $n = 4$ ) segment trapezoidal rule

Applying trapezoidal rule Equation (27) on each segment gives

$$
\int_{a}^{b} f(x)dx = [(a+h)-a]\left[\frac{f(a)+f(a+h)}{2}\right] \n+ [(a+2h)-(a+h)]\left[\frac{f(a+h)+f(a+2h)}{2}\right] \n+ \dots + [(a+(n-1)h)-(a+(n-2)h)]\left[\frac{f(a+(n-2)h)+f(a+(n-1)h)}{2}\right] \n+ [b-(a+(n-1)h)]\left[\frac{f(a+(n-1)h)+f(b)}{2}\right] \n= h\left[\frac{f(a)+f(a+h)}{2}\right] + h\left[\frac{f(a+h)+f(a+2h)}{2}\right] + \dots + h\left[\frac{f(a+(n-2)h)+f(a+(n-1)h)}{2}\right] + h\left[\frac{f(a+(n-1)h)+f(b)}{2}\right] \n= h\left[\frac{f(a)+2f(a+h)+2f(a+2h)+\dots+2f(a+(n-1)h)+f(b)}{2}\right] \n= \frac{h}{2}\left[f(a)+2\left{\sum_{i=1}^{n-1}f(a+ih)\right}+f(b)\right] \n= \frac{b-a}{2n}\left[f(a)+2\left{\sum_{i=1}^{n-1}f(a+ih)\right}+f(b)\right] \tag{28}
$$

# **Example 2**

The vertical distance covered by a rocket from  $t = 8$  to  $t = 30$  seconds is given by

$$
x = \int_{8}^{30} \left(2000 \ln \left[\frac{140000}{140000 - 2100t}\right] - 9.8t\right) dt
$$

- a) Use the two-segment trapezoidal rule to find the distance covered from  $t = 8$  to  $t = 30$  seconds.
- b) Find the true error,  $E_t$  for part (a).
- c) Find the absolute relative true error for part (a).

#### **Solution**

a) The solution using 2-segment Trapezoidal rule is

$$
I \approx \frac{b-a}{2n} \left[ f(a) + 2 \left\{ \sum_{i=1}^{n-1} f(a+ih) \right\} + f(b) \right]
$$
  
\n $n = 2$   
\n $a = 8$   
\n $b = 30$   
\n $h = \frac{b-a}{n}$   
\n $= \frac{30-8}{2}$   
\n $I \approx \frac{30-8}{2(2)} \left[ f(8) + 2 \left\{ \sum_{i=1}^{2-1} f(8+11i) \right\} + f(30) \right]$   
\n $= \frac{22}{4} \left[ f(8) + 2f(19) + f(30) \right]$   
\n $= \frac{22}{4} \left[ 177.27 + 2(484.75) + 901.67 \right]$   
\n $= 11266$  m

b) The exact value of the above integral is

$$
x = \int_{8}^{30} \left(2000 \ln \left[\frac{140000}{140000 - 2100t}\right] - 9.8t\right) dt
$$
  
= 11061 m

so the true error is

 $E_t$  = True Value – Approximate Value = 11061−11266  $=-205$  m

c) The absolute relative true error,  $|\epsilon_t|$ , would then be

$$
|\epsilon_t| = \frac{|\text{True Error}|}{|\text{True Value}|} \times 100
$$

$$
= \frac{|11061 - 11266|}{11061} \times 100
$$

$$
= 1.8537\%
$$

 **Table 1** Values obtained using multiple-segment trapezoidal rule for

$$
x = \int_{8}^{30} \left(2000 \ln \left[\frac{140000}{140000 - 2100t}\right] - 9.8t\right) dt
$$

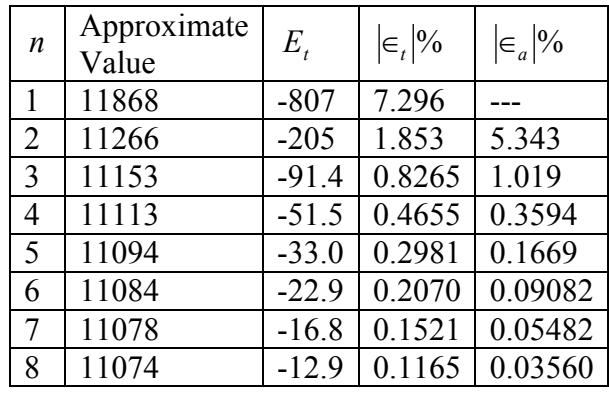

# **Example 3**

Use the multiple-segment trapezoidal rule to find the area under the curve

$$
f(x) = \frac{300x}{1 + e^x}
$$
  
from  $x = 0$  to  $x = 10$ .

# **Solution**

Using two segments, we get

$$
h = \frac{10 - 0}{2} = 5
$$
  
\n
$$
f(0) = \frac{300(0)}{1 + e^{0}} = 0
$$
  
\n
$$
f(5) = \frac{300(5)}{1 + e^{5}} = 10.039
$$
  
\n
$$
f(10) = \frac{300(10)}{1 + e^{10}} = 0.136
$$
  
\n
$$
I \approx \frac{b - a}{2n} \left[ f(a) + 2 \left\{ \sum_{i=1}^{n-1} f(a + ih) \right\} + f(b) \right]
$$
  
\n
$$
= \frac{10 - 0}{2(2)} \left[ f(0) + 2 \left\{ \sum_{i=1}^{2-1} f(0 + 5) \right\} + f(10) \right]
$$

$$
= \frac{10}{4} [f(0) + 2f(5) + f(10)]
$$
  
=  $\frac{10}{4} [0 + 2(10.039) + 0.136] = 50.537$ 

So what is the true value of this integral?

$$
\int_{0}^{10} \frac{300x}{1+e^x} dx = 246.59
$$

Making the absolute relative true error

$$
|\epsilon_t| = \frac{|246.59 - 50.535|}{246.59} \times 100
$$
  
= 79.506%

Why is the true value so far away from the approximate values? Just take a look at Figure 5. As you can see, the area under the "trapezoids" (yeah, they really look like triangles now) covers a small portion of the area under the curve. As we add more segments, the approximated value quickly approaches the true value.

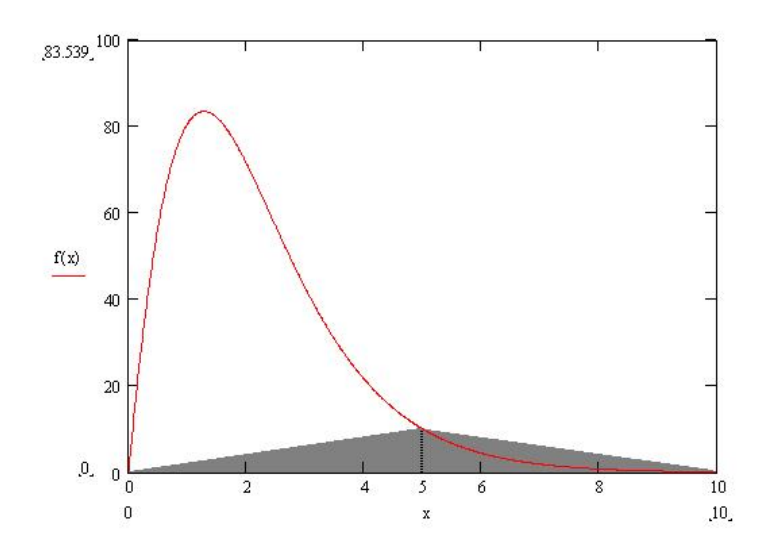

**Figure 5** 2-segment trapezoidal rule approximation.

**Table 2** Values obtained using multiple-segment trapezoidal rule for  $\int_{0}^{\infty} \frac{36}{1+1}$  $\frac{1}{0}$  1  $\frac{300x}{x}$ dx

| $\boldsymbol{n}$ | Approximate<br>Value | $E_{t}$ | $\left \boldsymbol{\in}_{t}\right $ |
|------------------|----------------------|---------|-------------------------------------|
|                  | 0.681                | 245.91  | 99.724%                             |
| 2                | 50.535               | 196.05  | 79.505%                             |
| 4                | 170.61               | 75.978  | 30.812%                             |
| 8                | 227.04               | 19.546  | 7.927%                              |

10

*e*  $\frac{x}{x}$  dx.

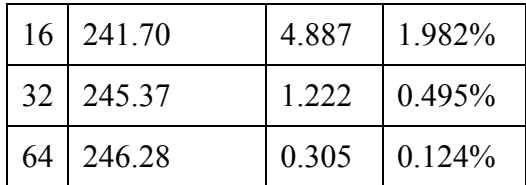

#### **Example 4**

Use multiple-segment trapezoidal rule to find

$$
I = \int_{0}^{2} \frac{1}{\sqrt{x}} dx
$$

#### **Solution**

We cannot use the trapezoidal rule for this integral, as the value of the integrand at  $x = 0$  is infinite. However, it is known that a discontinuity in a curve will not change the area under it. We can assume any value for the function at  $x = 0$ . The algorithm to define the function so that we can use the multiple-segment trapezoidal rule is given below.

Function  $f(x)$ If  $x = 0$  Then  $f = 0$ If  $x \neq 0$  Then  $f = x^{\wedge}(-0.5)$ End Function

Basically, we are just assigning the function a value of zero at  $x = 0$ . Everywhere else, the function is continuous. This means the true value of our integral will be just that—true. Let's see what happens using the multiple-segment trapezoidal rule.

Using two segments, we get

$$
h = \frac{2 - 0}{2} = 1
$$
  
\n
$$
f(0) = 0
$$
  
\n
$$
f(1) = \frac{1}{\sqrt{1}} = 1
$$
  
\n
$$
f(2) = \frac{1}{\sqrt{2}} = 0.70711
$$
  
\n
$$
I \approx \frac{b - a}{2n} \left[ f(a) + 2 \left\{ \sum_{i=1}^{n-1} f(a + ih) \right\} + f(b) \right]
$$
  
\n
$$
= \frac{2 - 0}{2(2)} \left[ f(0) + 2 \left\{ \sum_{i=1}^{2-1} f(0 + 1) \right\} + f(2) \right]
$$
  
\n
$$
= \frac{2}{4} [f(0) + 2f(1) + f(2)]
$$
  
\n
$$
= \frac{2}{4} [0 + 2(1) + 0.70711]
$$
  
\n= 1.3536

So what is the true value of this integral?

$$
\int_{0}^{2} \frac{1}{\sqrt{x}} dx = 2.8284
$$

Thus making the absolute relative true error

$$
|\epsilon_t| = \frac{|2.8284 - 1.3536|}{2.8284} \times 100
$$
  
= 52.145%

**Table 3** Values obtained using multiple-segment trapezoidal rule for ∫  $\frac{1}{\sqrt{x}}dx$ .

2

 $\boldsymbol{0}$ 

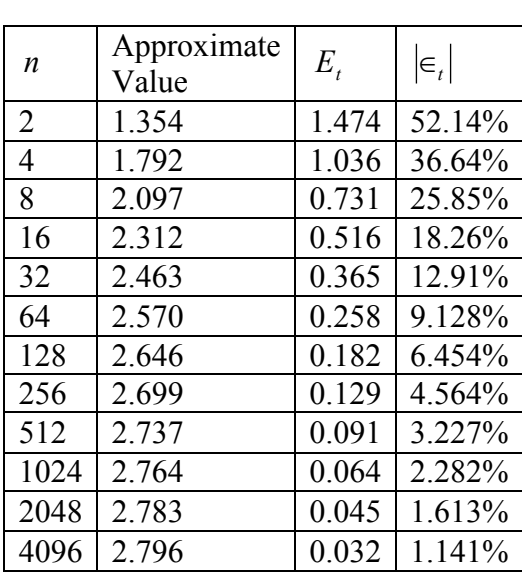

#### **Error in Multiple-segment Trapezoidal Rule**

The true error for a single segment Trapezoidal rule is given by

$$
E_t = -\frac{(b-a)^3}{12} f''(\zeta), \ \ a < \zeta < b
$$

Where  $\zeta$  is some point in [a, b].

What is the error then in the multiple-segment trapezoidal rule? It will be simply the sum of the errors from each segment, where the error in each segment is that of the single segment trapezoidal rule. The error in each segment is

$$
E_1 = -\frac{[(a+h)-a]^3}{12} f''(\zeta_1), \quad a < \zeta_1 < a+h
$$
  

$$
= -\frac{h^3}{12} f''(\zeta_1)
$$
  

$$
E_2 = -\frac{[(a+2h)-(a+h)]^3}{12} f''(\zeta_2), \quad a+h < \zeta_2 < a+2h
$$
  

$$
= -\frac{h^3}{12} f''(\zeta_2)
$$

 . .

$$
E_{i} = -\frac{[(a+ih) - (a+(i-1)h)]^{3}}{12} f''(\zeta_{i}), \quad a+(i-1)h < \zeta_{i} < a+ih
$$
  
\n
$$
= -\frac{h^{3}}{12} f''(\zeta_{i})
$$
  
\n
$$
\vdots
$$
  
\n
$$
E_{n-1} = -\frac{[\{a+(n-1)h\} - \{a+(n-2)h\}]^{3}}{12} f''(\zeta_{n-1}), \quad a+(n-2)h < \zeta_{n-1} < a+(n-1)h
$$
  
\n
$$
= -\frac{h^{3}}{12} f''(\zeta_{n-1})
$$
  
\n
$$
E_{n} = -\frac{[b-\{a+(n-1)h\}]^{3}}{12} f''(\zeta_{n}), \quad a+(n-1)h < \zeta_{n} < b
$$
  
\n
$$
= -\frac{h^{3}}{12} f''(\zeta_{n})
$$

Hence the total error in the multiple-segment trapezoidal rule is

$$
E_{t} = \sum_{i=1}^{n} E_{i}
$$
  
=  $-\frac{h^{3}}{12} \sum_{i=1}^{n} f''(\zeta_{i})$   
=  $-\frac{(b-a)^{3}}{12n^{3}} \sum_{i=1}^{n} f''(\zeta_{i})$   
=  $-\frac{(b-a)^{3}}{12n^{2}} \sum_{i=1}^{n} f''(\zeta_{i})$   
term  $\sum_{i=1}^{n} f''(\zeta_{i})$  is

The term *n* is an approximate average value of the second derivative  $f''(x)$ ,  $a < x < b$ .

Hence

$$
E_{t} = -\frac{(b-a)^{3}}{12n^{2}} \frac{\sum_{i=1}^{n} f''(\zeta_{i})}{n}
$$

In Table 4, the approximate value of the integral

$$
\int_{8}^{30} \left(2000 \ln \left[\frac{140000}{140000 - 2100t}\right] - 9.8t\right) dt
$$

is given as a function of the number of segments. You can visualize that as the number of segments are doubled, the true error gets approximately quartered.

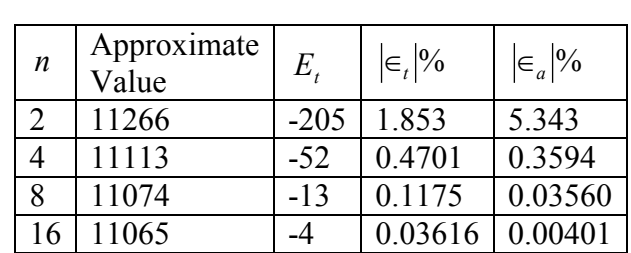

9.8

**Table 4** Values obtained using multiple-segment trapezoidal rule for

*t*

 $\int |2000 \ln |\frac{140000}{140000-2100t}| - 9.8t|$  $\left(2000\ln\left[\frac{140000}{140000-2100t}\right]-9.8t\right)$  $\left(2000\ln\left[\frac{140000}{140000-2100t}\right]\right)$ 

 $x =$   $\int$  2000 ln  $\frac{1.10000}{4.10000}$   $\int$  -9.8t dt.

140000 2100  $\left| \frac{140000}{t} \right| - 9.8t \, dt$ 

 $=\int_{8}^{30} \left(2000 \ln \left[\frac{14000}{140000}\right]\right)$ 

30

8

For example, for the 2-segment trapezoidal rule, the true error is -205, and a quarter of that error is -51.25. That is close to the true error of -48 for the 4-segment trapezoidal rule.

Can you answer the question w*hy is the true error not exactly -51.25?* How does this information help us in numerical integration? You will find out that this forms the basis of Romberg integration based on the trapezoidal rule, where we use the argument that true error gets approximately quartered when the number of segments is doubled. Romberg integration based on the trapezoidal rule is computationally more efficient than using the trapezoidal rule by itself in developing an automatic integration scheme.

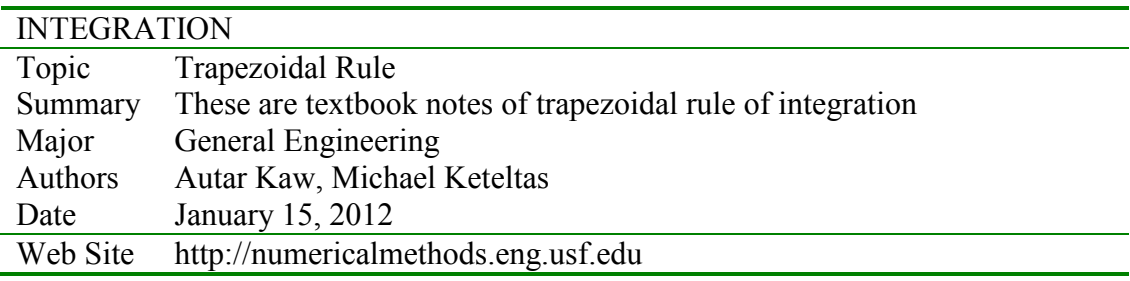